# **apostas on line na copa do mundo**

- 1. apostas on line na copa do mundo
- 2. apostas on line na copa do mundo :bet m3
- 3. apostas on line na copa do mundo :ser cambista de apostas esportivas é crime

### **apostas on line na copa do mundo**

#### Resumo:

**apostas on line na copa do mundo : Bem-vindo ao mundo eletrizante de mka.arq.br! Registre-se agora e ganhe um bônus emocionante para começar a ganhar!**  contente:

### **Como Configurar uma Rede Wi-Fi doméstica: Um Guia Passo a Passo**

No mundo moderno, ter acesso à Internet é uma necessidade básica para a maioria das pessoas. Se você acabou de se mudar para um novo lar ou deseja tornar apostas on line na copa do mundo casa um hub digital conectado, configurar uma rede Wi-Fi doméstica é essencial. Neste artigo, você aprenderá a criar e configurar uma rede Wi-Fi em apostas on line na copa do mundo casa em apostas on line na copa do mundo alguns passos simples. Vamos mergulhar e garantir que você fique conectado!

### **Passo 1: Acesse as configurações do seu dispositivo Android**

Inicie com seu dispositivo Android, como um Samsung, e faça o seguinte:

- 1. Deslize o dedo do alto para baixo a partir do topo da tela para expandir a barra de notificações e toque no ícone de engrenagem ("cog"). Isso abre o painel de configurações.
- 2. Toque em apostas on line na copa do mundo "Conexões".
- 3. Toque em apostas on line na copa do mundo "Wi-Fi".
- 4. Toque no nome da apostas on line na copa do mundo rede Wi-Fi desejada.

#### **Passo 2: Configure apostas on line na copa do mundo rede Wi-Fi**

Agora que chegou às configurações da apostas on line na copa do mundo rede Wi-Fi, siga os seguintes passos:

- 5. Verifique se o Wi-Fi está ativado, ao movimento da paleta deslizante para a direita.
- 6. Toque no nome da apostas on line na copa do mundo rede Wi-Fi para iniciar a configuração.
- 7. Insira a senha da apostas on line na copa do mundo rede Wi-Fi na caixa de texto "Senha Wi-Fi".
- 8. Certifique-se de que o **encapsulamento de segurança** esteja definido como "WPA2 PSK".
- Toque em apostas on line na copa do mundo "CONECTAR" para se conectar à apostas on 9. line na copa do mundo rede.

Se você tiver um roteador compatível com NFC (comunicação de campo próximo), poderá usar a opção "Tocar para se conectar" na lista de redes Wi-Fi disponíveis, o que permitirá que você se conecte instantaneamente a rede, apenas tocando o dispositivo compatível no roteador.

### **Passo 3: Verifique a apostas on line na copa do mundo conexão a Internet**

Agora que apostas on line na copa do mundo rede está funcionando corretamente, é hora de verificar se apostas on line na copa do mundo conexão à Internet está estabelecida e é estável. Abra seu navegador web padrão e tente pesquisar uma consulta simples, como "HighSpeedInternet". Se isso for bem-sucedido, você terá acesso à Internet sem problemas.

## **Próximos passos**

A configuração de uma rede Wi-Fi em apostas on line na copa do mundo casa certamente aumentará a conectividade em apostas on line na copa do mundo apostas on line na copa do mundo residência e permitirá que todos os dispositivos conectados aproveitem um acesso confiável à Internet. Para saber mais sobre a Internet, opções de plano de dados e outras dicas de Wi-Fi, consulte sites informativos e confiáveis, como /jogos-de-azar-tipos-2024-08-10-id-32931.html.

Apostar em apostas on line na copa do mundo resultados de futebol: um guia para iniciantes Entender o básico das apostas em apostas on line na copa do mundo futebol

O mundo das apostas 1 em apostas on line na copa do mundo futebol pode parecer assustador para iniciantes, mas com um pouco de orientação, você pode começar a fazer apostas 1 informadas e potencialmente lucrativas. Aqui está um guia passo a passo para entender o básico das apostas em apostas on line na copa do mundo futebol:

Escolha 1 um site de apostas confiável:

Existem vários sites de apostas online disponíveis, portanto, escolha um que seja regulamentado, licenciado e tenha 1 uma boa reputação.

Crie uma conta:

Depois de escolher um site de apostas, crie uma conta fornecendo suas informações pessoais e detalhes 1 de pagamento.

Depósito de fundos:

Antes de poder fazer apostas, você precisará depositar fundos em apostas on line na copa do mundo apostas on line na copa do mundo conta de apostas. A maioria 1 dos sites de apostas aceita vários métodos de depósito, como cartões de crédito/débito, transferências bancárias e carteiras eletrônicas.

Escolha um jogo:

Navegue 1 pelas diferentes partidas de futebol disponíveis para apostar e escolha uma na qual você tenha conhecimento ou interesse.

Escolha um tipo 1 de aposta:

Existem vários tipos de apostas disponíveis, como resultado da partida, placar correto e apostas em apostas on line na copa do mundo jogadores. Escolha um 1 tipo de aposta com o qual você se sinta confortável.

Faça apostas on line na copa do mundo aposta:

Depois de escolher um tipo de aposta, insira o 1 valor que deseja apostar e confirme apostas on line na copa do mundo aposta.

Dicas para fazer apostas informadas em apostas on line na copa do mundo futebol

Ao fazer apostas em apostas on line na copa do mundo futebol, 1 é importante fazer pesquisas e analisar as equipes e jogadores envolvidos. Aqui estão algumas dicas para ajudá-lo a fazer apostas 1 mais informadas:

Fique por dentro das últimas notícias e informações:

Leia notícias, assista a jogos e acompanhe as estatísticas das equipes e 1 jogadores para se manter atualizado sobre o desempenho e as tendências.

Analise os confrontos diretos:

Analise o histórico de confrontos diretos entre 1 as duas equipes envolvidas para ter uma ideia de

como elas se saíram umas contra as outras no passado.

Considere fatores 1 externos:

Fatores como lesões, suspensões e condições climáticas podem afetar o resultado de uma partida de futebol. Leve esses fatores em 1 apostas on line na copa do mundo consideração ao fazer apostas on line na copa do mundo aposta.

Gerencie apostas on line na copa do mundo banca:

Defina um orçamento para suas apostas e nunca aposte mais do que você 1 pode perder. Apostar dentro de suas possibilidades ajudará você a evitar perdas financeiras significativas. Não persiga perdas:

Se você perdeu uma aposta, 1 não tente recuperar suas perdas apostando mais. Isso pode leválo a uma espiral descendente de apostas.

Conclusão

Apostar em apostas on line na copa do mundo resultados de 1 futebol pode ser uma atividade emocionante e potencialmente lucrativa, mas é importante abordar as apostas de forma responsável e informada. 1 Ao entender o básico das apostas em apostas on line na copa do mundo futebol, seguindo dicas para fazer apostas informadas e gerenciando apostas on line na copa do mundo banca com 1 sabedoria, você pode aumentar suas chances de sucesso no mundo das apostas em apostas on line na copa do mundo futebol.

Perguntas frequentes

Quais são os diferentes tipos 1 de apostas em apostas on line na copa do mundo futebol? Existem vários tipos de apostas em apostas on line na copa do mundo futebol, incluindo resultado da partida, placar correto, apostas em 1 apostas on line na copa do mundo jogadores e apostas especiais.

Como faço para escolher um bom site de apostas em apostas on line na copa do mundo futebol? Procure sites de apostas regulamentados, 1 licenciados e com uma boa reputação. Eles também devem oferecer uma ampla gama de opções de apostas e métodos de 1 pagamento.

Quanto devo apostar em apostas on line na copa do mundo uma partida de futebol? Nunca aposte mais do que você pode perder. Defina um orçamento para 1 suas apostas e cumpra-o.

É possível ganhar dinheiro apostando em apostas on line na copa do mundo futebol? Sim, é possível ganhar dinheiro apostando em apostas on line na copa do mundo futebol, mas 1 é importante fazer pesquisas, analisar as equipes e jogadores envolvidos e gerenciar apostas on line na copa do mundo banca com sabedoria. Apostar em apostas on line na copa do mundo futebol 1 deve ser visto como uma forma de entretenimento, e não como uma forma de ganhar dinheiro rápido.

### **apostas on line na copa do mundo :bet m3**

### **apostas on line na copa do mundo**

O Jogo do Bicho é um jogo de azar popular no Brasil, onde os jogadores tentam acertar os números correspondentes a animais sorteados. Agora, com a **Banca Aposta Certa**, é possível apostar de forma fácil e segura no seu jogo preferido.

#### **apostas on line na copa do mundo**

A Banca Aposta Certa é uma plataforma de apostas online que oferece aos jogadores uma forma conveniente e segura de apostar no Jogo do Bicho. Com a Banca Aposta Certa, é possível apostar a qualquer hora do dia ou da noite, sem a necessidade de procurar um cambista.

#### **Como funciona a Banca Aposta Certa?**

Para fazer suas apostas no Jogo do Bicho com a Banca Aposta Certa, basta seguir os seguintes passos:

- 1. Cadastre-se em apostas on line na copa do mundo nosso site, fornecendo informações pessoais básicas.
- Faça um depósito na apostas on line na copa do mundo conta, usando um dos nossos 2. métodos de pagamento seguros.
- 3. Escolha os números que deseja apostar e quanto deseja apostar.
- 4. Confirme apostas on line na copa do mundo aposta e aguarde o sorteio.

### **Por que escolher a Banca Aposta Certa?**

A Banca Aposta Certa oferece muitas vantagens em apostas on line na copa do mundo relação a outras formas de apostar no Jogo do Bicho:

- Conveniência: é possível apostar a qualquer hora do dia ou da noite, sem a necessidade de procurar um cambista.
- Segurança: a nossa plataforma é segura e confiável, protegendo suas informações pessoais e financeiras.
- Facilidade: o processo de registro e depósito é simples e direto.
- Suporte: nossa equipe de suporte está sempre disponível para ajudar e responder às suas perguntas.

### **Números "sortudos" no Jogo do Bicho**

Existem certos números que são considerados "sortudos" no Jogo do Bicho. Um deles é o número 18, também conhecido como "Porco". Este número é amplamente considerado por jogadores como um símbolo de sorte e boa fortuna. Outros números considerados sortudos incluem o número 3, o número 7 e o número 13.

#### **Ranking de cassinos online para jogar Jogo do Bicho**

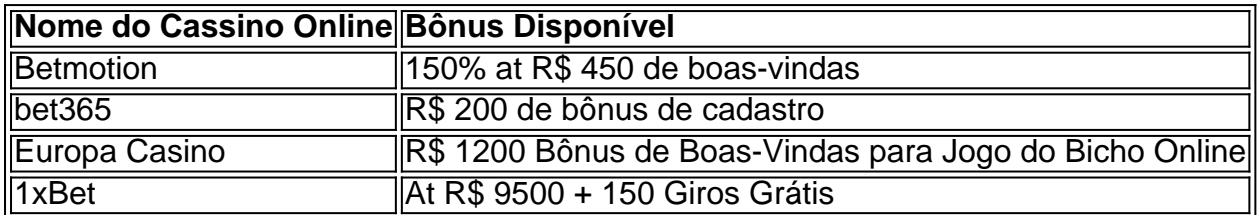

#### **Comunique-se conosco**

Se tiver alguma pergunta ou dúvida sobre a nossa plataforma ou o Jogo do Bicho, entre em apostas on line na copa do mundo contato conosco em apostas on line na copa do mundo nosso{nn} ou ligue para nós no nosso{nn}

a incorporada em apostas on line na copa do mundo Cura ao e onde detém a licença decaso on line".Stakes: com –

edia opt1.wikimedia : (Outs Estaca Onde está à Track legal? Países da região Europa ria), Bósnia E Herzegovina best-vpN -services.: vpsn,for

**apostas on line na copa do mundo :ser cambista de apostas**

### **esportivas é crime**

Os últimos mamutes lanosos na Terra tomaram apostas on line na copa do mundo posição final apostas on line na copa do mundo uma remota ilha do Ártico há cerca de 4.000 anos, mas a questão sobre o que selou seu destino permaneceu um mistério. Agora é possível concluir com análises genéticas sugerindo como responsável por eventos bizarros tais quais tempestades extremas ou pragas?!

As descobertas contrariam uma teoria anterior de que mutações genéticas prejudiciais causadas pela endogamia levaram a um "colapso genômico" na população isolada. A análise mais recente confirma, embora o grupo tivesse baixa diversidade genética uma estável populações com algumas centenas mamutes haviam ocupado esta ilha por milhares anos antes do desaparecimento repentino da mesma;

"Agora podemos rejeitar com confiança a ideia de que o povo era simplesmente muito pequeno e estava condenado à extinção por razões genéticas", disse Love Dalén, geneticista evolucionista do Centro para Paleogenética (CDC), administrado conjuntamente pelo Museu Sueco da História Natural.

Mamutes lanosos já vagaram por vastas extensões da era glacial Europa, Ásia e os confins do norte na América Latina. Depois que o clima global começou a aquecer há cerca de 12.000 anos atrás; como caçadores humanos representavam uma ameaça crescente eles recuaram para Norte apostas on line na copa do mundo direção ao continente aproximadamente 10.000 ano antes – O aumento dos níveis marinhos cortou um população bolso sobre Wrangel Island (Ilha das Maravilha), onde sobreviveu mais 6000 Anos depois disso!

Dalén e colegas analisaram os genomas de 13 espécimees mamutes encontrados apostas on line na copa do mundo Wrangel, sete exemplares anteriores escavado no continente.

Os resultados, publicados na Cell revelam que a população de Wrangel passou por um gargalo severo reduzido para apenas oito indivíduos reprodutores apostas on line na copa do mundo determinado ponto. Mas o grupo recuperou-se com uma populações entre 200 e 300 dentro das 20 gerações (que parece ter permanecido estável até ao fim).

Em comparação com seus ancestrais do continente, os genomas de mamute da Ilha Wrangel mostraram sinais endogamia ou baixa diversidade genética apostas on line na copa do mundo genes conhecidos por desempenhar um papel crítico na resposta imune dos vertebrados. Isso sugere que o grupo teria sido mais vulnerável a novos patógenoS como uma praga (Peste)ou gripe aviária).

"Mammoths são um excelente sistema para entender a crise de biodiversidade apostas on line na copa do mundo curso e o que acontece do ponto-de vista genético quando uma espécie passa por gargalo populacional porque eles espelhar os destinos da maioria das populações atuais", disse Marianne Dehasco, Universidade Uppsala.

skip promoção newsletter passado

Nosso e-mail da manhã detalha as principais histórias do dia, dizendo o que está acontecendo. Aviso de Privacidade:

As newsletters podem conter informações sobre instituições de caridade, anúncios on-line e conteúdo financiado por terceiros. Para mais informação consulte a nossa Política De Privacidade Utilizamos o Google reCaptcha para proteger nosso site; se aplica também à política do serviço ao cliente da empresa:

após a promoção da newsletter;

Vincent Lynch, biólogo da Universidade de Buffalo e que não participou na pesquisa disse apostas on line na copa do mundo um comunicado divulgado nesta quarta-feira (24). Os resultados forneceram novas informações sobre os últimos dias dos mamutes para aumentar a possibilidade do grupo geneticamente comprometido ter sido incapaz por responder à mudança ambiental como o novo patógeno ".

"A extinção, pelo menos quando não está nas mãos dos humanos geralmente nem sempre resulta de uma causa só", disse ele. "É o resultado da combinação entre fatores como

endogamia (inbreeding), um pequeno tamanho populacional; acúmulos prejudiciais com mutações que às vezes causam má sorte".

Author: mka.arq.br Subject: apostas on line na copa do mundo Keywords: apostas on line na copa do mundo Update: 2024/8/10 16:54:10